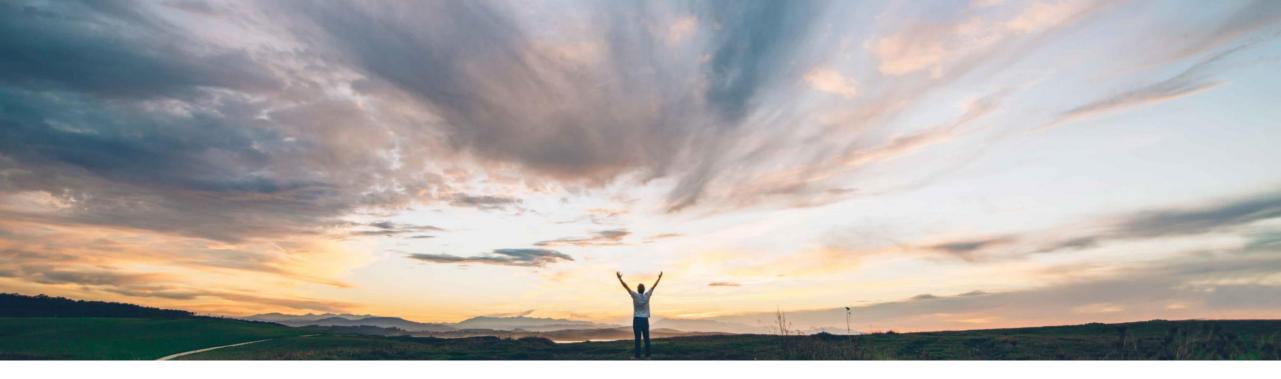

### SAP Ariba /

# **Feature at a Glance** Quality notification enhancements

Franz Uhr, SAP Ariba Target GA: Q2, 2019

CONFIDENTIAL

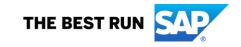

#### **Customer challenge**

Currently customers do not have an option to prevent the supplier from creating non-PO Quality Notifications. There is no support for dealing with multiple ERP-backend systems for non-PO, supplier initiated Quality Notifications. Currently suppliers can't use Quality Notification functionality for items without material/part number (indirect POs).

Currently optional fields 'Processor type', 'Processor ID' and 'Processor name' are text fields with manual inputs. When data entered is incorrect, the Quality Notification fails in the buyer ERP.

### Solution area

SAP Ariba Supply Chain Collaboration

# Meet that challenge with SAP Ariba

Introducing new Default Transaction Rules allow buyers and suppliers to collaborate on Quality Notifications in non-PO, indirect and multi-ERP backend environments.

Provides list of values for 'Processor type', 'Processor ID' and 'Processor name' to select from when creating a task in a quality notification.

### **Experience key benefits**

Ease of implementation

**Geographic relevance** 

Extending the scope for Quality Collaboration towards non-PO and indirect provides both parties, buyers and suppliers, the capabilities to address quality issues on a broader scale. Improving flexibility of the solution helps to run quality collaboration processes more effectively ensuring process compliance.

Low touch / simple

Global

### Implementation information

This feature is **automatically on** for all customers with the applicable solutions but requires **customer configuration**.

### **Prerequisites and Limitations**

Buyers must be entitled for the Quality Collaboration module of the SAP Ariba Supply Chain Collaboration solution.

Suppliers must have a trading relationship with a buyer entitled for the quality collaboration component.

#### **Detailed feature information**

A new *Quality collaboration rules* section was added to the *Default transaction rules* page. It has the following rules:

#### Allow suppliers to create non-PO quality notifications

If this rule is checked, suppliers can create non-PO quality notifications and select which system they apply to when there are multiple routing end points. Otherwise, quality notifications are always sent to the default routing end point/system. Default setting: No

#### Allow suppliers to send quality notifications for indirect orders without part numbers

If this rule is checked, suppliers can send quality notifications for line items without specifying a customer part number or customer location. This rule makes those two quality notification fields optional.

Default setting: No

#### Do not allow suppliers to send non-PO quality notifications

If this rule is checked, suppliers can only create quality notifications that reference an order. Otherwise, suppliers can create non-PO quality notifications from the Quality tab.

Default setting: No

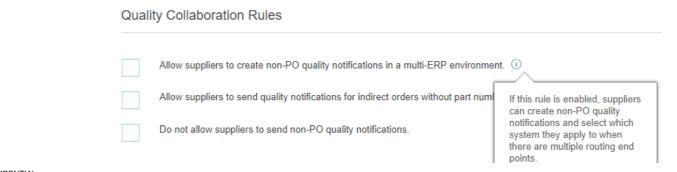

The Quality notifications page has several changes related to new quality collaboration business rules.

| Quality collaboration rule                                                             | If the customer checked the rule                                                                                                    | If the customer unchecked the rule                                                                                                    |  |  |  |
|----------------------------------------------------------------------------------------|----------------------------------------------------------------------------------------------------|----------------------------------------------------------------------------------------------------|--|--|--|
| Allow suppliers to create non-PO quality notifications in a multi-ERP environment      | A new Customer routing identifier field lets you<br>select a system ID from a list to route the quality<br>notification to one of the customer's end points. | The Customer routing identifier field is hidden.<br>The customer's default system ID is used to<br>route the quality notification.                                  |  |  |  |
| Allow suppliers to send quality notifications for indirect orders without part numbers | The Customer part no. and Customer location fields are optional.                                                                                             | The Customer part no. and Customer location fields are required.                                                                                                    |  |  |  |
| Do not allow suppliers to send non-PO quality notifications                            | The Create quality notification button is unavailable.                                                                                                    | A Create quality notification button appears on<br>the Quality notifications page, letting you create a<br>quality notification that doesn't reference an<br>order. |  |  |  |

Default transaction rule: 'Allow suppliers to create non-PO quality notifications in a multi-ERP environment' enabled

|                                                                                    |                                                                                               | Ariba Supply C                                      | Chain Collaboration                    |  |  |
|------------------------------------------------------------------------------------|-----------------------------------------------------------------------------------------------|-----------------------------------------------------|----------------------------------------|--|--|
| Quality Collaboration Rules                                                        | New quality notific<br>* Indicates required field                                             | New quality notification * Indicates required field |                                        |  |  |
| Allow suppliers to create non-PO quality notifications in a multi-ERP environm     | ent. (i)                                                                                      | Details                                             |                                        |  |  |
| Allow suppliers to send quality notifications for indirect orders without part nun | If this rule is enabled, suppliers<br>can create non-PO quality                               | Customer *                                          | LOB APJ Buyer 1 - TEST                 |  |  |
| Do not allow suppliers to send non-PO quality notifications.                       | notifications and select which<br>system they apply to when<br>there are multiple routing end | Supplier part no.                                   | FUXYZ - SAP Copter Flight control unit |  |  |
| Forecast Collaboration                                                             | Customer part no. *                                                                           | * PROC-FU-0001 - SAP Copter Flight cor              |                                        |  |  |
|                                                                                    |                                                                                               | Customer location *                                 | 3200 - Atlanta                         |  |  |
|                                                                                    |                                                                                               | Customer routing identifier                         | T90CLNT090 V                           |  |  |
| Customer routing identifier field le                                               | ets you select a system ID from a list                                                        | Quality notification type *                         | Q7 - Complet f. Sup Ariba              |  |  |
|                                                                                    |                                                                                               | Revision level                                      | Choose 🗸                               |  |  |
|                                                                                    |                                                                                               | Priority *                                          | High $\checkmark$                      |  |  |
|                                                                                    |                                                                                               | Category                                            | Choose $\lor$                          |  |  |
|                                                                                    |                                                                                               | Subcategory                                         | Choose $\lor$                          |  |  |
|                                                                                    |                                                                                               | Malfunction start date                              | ing.                                   |  |  |

Default transaction rule: 'Allow suppliers to send quality notifications for indirect orders without part numbers' enabled.

|                                                                                         | Arit     | ba Supply C                                            | Chain Collabora        | ition  |  |
|-----------------------------------------------------------------------------------------|----------|--------------------------------------------------------|------------------------|--------|--|
| Quality Collaboration Rules                                                             |          | New quality notification<br>* Indicates required field |                        |        |  |
| Allow suppliers to create non-PO quality notifications in a multi-ERP environment.      | De       | etails                                                 |                        |        |  |
| Allow suppliers to send quality notifications for indirect orders without part numbers. | ers.     |                                                        | LOB APJ Buyer 1 - TEST |        |  |
| Do not allow suppliers to send non-PO quality notifications.                            |          | Supplier part no.                                      |                        |        |  |
|                                                                                         |          | Customer part no.                                      |                        |        |  |
| Customer part no. and Customer location fields are                                      | optional | Customer location                                      |                        |        |  |
|                                                                                         | Qu       | uality notification type *                             | Choose                 | $\sim$ |  |
|                                                                                         | Choose   | $\sim$                                                 |                        |        |  |
|                                                                                         | Choose   | $\sim$                                                 |                        |        |  |

Default transaction rule: 'Do not allow suppliers to send non-PO quality notifications' enabled.

#### **Quality Collaboration Rules**

|     | Allow suppliers to create non-PO quality notifications in a multi-ERP environment.                                    | Ariba Supply Chai                                   | n Collabora       | ation    |         |                 | Test Mode                        |                               | Company Settin                   | gs <del>▼</del> Sourabh Kothari | ▼ Help Center ≫ |   |
|-----|----------------------------------------------------------------------------------------------------|-----------------------------------------------------|-------------------|----------|---------|-----------------|----------------------------------|-------------------------------|----------------------------------|---------------------------------|-----------------|---|
|     | Allow suppliers to send quality notifications for indirect orders without part numbers.                               | Home inbox outbox                                   | QUALITY PLAN      |          | REPORTS | UPLOAD/DOWNLOAD | MESSAGES                         |                               | CSV                              | Documents 🗸                     | Create 🗸        |   |
|     | Do not allow suppliers to send non-PO quality notifications.                                                          | Review Inspection Notifica<br>Quality notifications | tion              |          |         |                 |                                  |                               |                                  |                                 | 0               |   |
| •   |                                                                                                    | Quality notifications                               |                   |          |         |                 |                                  |                               |                                  |                                 |                 |   |
|     |                                                                                                    | ▼ Search filters                                    | LOB APJ Buyer 1 - | TEST     |         |                 | Supplier deviation no.           |                               | i                                |                                 |                 |   |
|     |                                                                                                    | Customer location<br>Supplier part no.              |                   |          |         |                 | Customer deviation no.<br>Status | Choose                        | (i)                              |                                 |                 |   |
|     |                                                                                                    | Customer part no.                                   |                   |          |         |                 | Quality notification type        |                               | ×                                |                                 |                 |   |
|     | Create quality notification button is unavailable                                                                     | Purchase order no.<br>Ship notice no.               |                   |          |         |                 | Supplier action<br>Creation date | 010050                        | <ul> <li>✓</li> <li>✓</li> </ul> |                                 |                 |   |
|     |                                                                                                    | Customer batch<br>Supplier batch                    |                   |          |         |                 |                                  | iew all quality notifications | (i)                              |                                 |                 |   |
|     | Please note: if the supplier has multiple buyer relationships this                                                    |                                                     |                   |          |         |                 |                                  |                               |                                  | Search                          | Reset           |   |
|     | transaction rule applies once the supplier enters the corresponding buyer in the Customer field in the search filter. | Quality notifications                               |                   |          |         |                 |                                  |                               |                                  |                                 |                 | Ę |
|     |                                                                                                    | Supplier deviation no.                              | Priority          | Customer | Status  | Supplier action | Outstanding task                 | Customer part no.             | Order no.                        | Quality notification            | on type         |   |
| © : | 2019 SAP SE or an SAP affiliate company. All rights reserved. CONFIDENTIAL                                            | ▶                                                   |                   |          |         |                 |                                  |                               |                                  |                                 | 1               |   |

When you add a task to a quality notification, the optional Processor type, Processor ID, and Processor name fields are now list fields with entries sent from the source system. Previously, those were text fields which could lead to failures in the ERP system if wrong values were manually entered.

| Requ                                                | ired task (1)         |          |                                                | -                               |  |  |  |  |  |  |
|-----------------------------------------------------|-----------------------|----------|------------------------------------------------|---------------------------------|--|--|--|--|--|--|
| Assign a task to team members to resolve the issue. |                       |          |                                                |                                 |  |  |  |  |  |  |
| Add task                                            |                       |          |                                                |                                 |  |  |  |  |  |  |
|                                                     | Title                 |          | Task category                                  | Task subcategory                |  |  |  |  |  |  |
| 1                                                   |                       |          | QM-S1 - Corrective tasks for customer problems | 0003 - Correction in Production |  |  |  |  |  |  |
|                                                     | Description           |          |                                                |                                 |  |  |  |  |  |  |
|                                                     |                       |          |                                                |                                 |  |  |  |  |  |  |
|                                                     | Start date Start time |          | Target date                                    | Target time                     |  |  |  |  |  |  |
|                                                     | 00:00                 |          | Ē                                              | 00:00                           |  |  |  |  |  |  |
|                                                     | Status Processor type |          | Processor ID                                   | Processor name                  |  |  |  |  |  |  |
|                                                     | New $\checkmark$      | Choose 🗸 |                                                |                                 |  |  |  |  |  |  |